## ลักษณะการทำงานของเมาส์และโปรแกรมควบคม

บทที่ 2

### 2.1 ลักษณะโดยทั่วไป

อุปกรณ์ที่ทำหน้าที่รับช้อมูลของคอมพิวเตอร์ในปัจจุบัน นอกเหนือจากคีย์บอร์ดนั้น เมาส์จัดได้ว่าเป็นอุปกรณ์ที่มีความสำคัญชิ้นหนึ่งทีเดียว ชั่งเมาส์นั้นนับว่าเป็นอุปกรณ์ที่หาได้ ง่าย แต่ละแบบใช้เทคโนโลยี่การสร้างที่คล้ายคลึงกัน เช่น มีการใช้ลูกบอลกลม ๆ อยู่ภายในหรือใช้แสงตกกระทบ เป็นส่วนเพื่อให้ทราบว่าเมาส์มีการเคลื่อนไหว การใช้ งานเมาส์ในสมัยเริ่มแรกเป็นเพียงอุปกรณ์เสริมสำหรับเครื่องพีซี (PC) เท่านั้นจนกระทั่ง มาในระยะปัจจุบัน เมาส์กลายมาเป็นอุปกรณ์สำคัญ โดยเฉพาะอย่างยิ่งในการนำคอมพิว เตอร์มาใช้งานทางด้านกราฟิก ดังจะเห็นได้จากการใช้งานบนเครื่องแมคอินทอช หรือ เครื่องเวอร์กสเตชันทั้งหลาย หรือแม้กระทั้งเครื่องไมโครคอมพิวเตอร์ชนิดไอบีเอ็มพีซี คอมแพตทิเบิล โดยทั่ว ๆ ไป เช่น การใช้งานของไมโครซอฟต์วินโดว์ จะเห็นว่า ถ้าหาก ไม่มีเมาส์แล้ว การใช้งานจะค่อนข้างยุ่งยาก

สำหรับเมาส์ในปัจจุบันนี้ มีรูปแบบหลายแบบ ชิ่งจะมีการทำงานที่แตกต่างกันไป โดยในการวิจัยนี้จะกล่าวถึง จะใช้เมาส์ 2 ปุ่มของไมโครซอฟต์ ซึ่งมีการทำงานแตกต่าง จากเมาส์ 3 ปุ่ม ของ TBM PC/2 เล็กน้อย แต่อย่างไรก็ตามโดยทั่วไปแล้วเมาส์ที่มือยู่ ในท้องตลาด จะสามารถเลือกได้ว่า การใช้งานกำหนดให้เป็นแบบใด

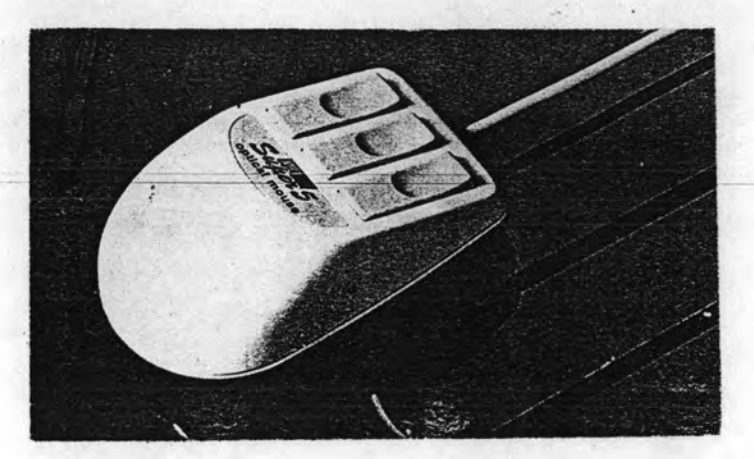

ภาพที่ 2.1 รูปของเมาส์แบบ 3 ปุ่ม

### 2.2 พื้นฐานเกี่ยวกับการนำเมาส์มาใช้งาน

ในการนำเมาส์มาใช้งานนั้น ก่อนอื่นต้องทำการติดตั้งโปรแกรมตัวขับอุปกรณ์ (Device Driver) ก่อนจึงจะสามารถนำเมาส์ไปใช้งานได้ ซึ่งการติดตั้งโปรแกรมตัว ขับอุปกรณ์ (Device Driver) ดังกล่าว โดยทั่วไปสามารถทำได้ 2 วิธี คือ

2.2.1 การติดตั้งในไฟล์ CONFIG.SYS

โดยการกำหนดให้บรรทัดหนึ่งของไฟล์ CONFIG.SYS เป็นข้อความที่ขึ้น อยู่กับสื่อของส่วนสุดคำสั่ง (Software) ของโปรแกรมควบคุมเหล่านั้น เช่น

 $device = mouse(sys$ 

2.2.2 การติดตั้งโดยการเรียกไฟล์คำสั่ง

โดยการเรียกชื่อไฟล์คำสั่งของโปรแกรมควบคุมเมาส์โดยตรง หรืออาจ กำหนดไว้ในไฟล์ AUTOEXEC.BAT เพื่อให้โปรแกรมควบคุมเมาส์ติดตั้งอย่างอัตโนมัติ ทุกครั้งที่ทำการเปิดเครื่อง

เมื่อติดตั้งไดรเวอร์ของเมาส์เรียบร้อยแล้ว เมื่อมีการเคลื่อนเมาส์หรือกด ปุ่มเมาส์ จะทำให้มีอินเทอร์รัพต์ 33H เกิดขึ้นและไดรเวอร์จะทำหน้าที่ ทำการตั้งค่าภาย ในต่าง ๆ และส่งออกมา ซึ่งเหตุการณ์นี้จะเกิดเมื่อมีการเคลื่อนไหวหรือกดปุ่มเมาส์เท่านั้น ซึ่งถ้าหากเป็นเมาส์ในอุดมคติในลักษณะการทำงานเช่นนี้ ควรจะต้องไม่ทำให้เกิดผลกระทบ ใด ๆ ต่อประสิทธิภาพการทำงานของเครื่องคอมพิวเตอร์

ขณะใช้งานโดยทั่วไป จะมีเคอร์เชอร์เป็นลูกศรบอกตำแหน่งเช่นเดียวกับ การใช้งานของคีย์บอร์ดที่ต้องมีเคอร์เชอร์บอกตำแหน่ง และในไลบรารีของเมาส์ของไม โครชอฟต์ จะมีรูทีนที่ทำหน้าที่กำหนดลักษณะของเคอร์เชอร์ ชั่งจะเป็นลูกศรในโหมด กราฟิก และเป็นเคอร์เชอร์ขนาดเท่าตัวอักษรในโหมดตัวอักษร เคอร์เชอร์จะบอกตำ แหน่งของเมาส์บนจอภาพขณะนั้นเหมือนกับเคอร์เชอร์ของคีย์บอร์ด แต่เคอร์เชอร์ของ เมาส์สามารถกำหนดให้ปรากฎหรือไม่ปรากฎก็ได้ ซึ่งโดยปกติจะปรากฎให้เห็นเฉพาะ ตอนที่อยู่ในโปรแกรมส่วนที่ใช้เมาส์เท่านั้น เมื่ออยู่ในโปรแกรมส่วนอื่นจะไม่ปรากฏให้เห็น เคอร์เชอร์ของเมาส์

จากลักษณะทางกายภาพของเมาส์กับคีย์บอร์ด จะแตกต่างกัน แต่เมาส์

แต่ละชนิด ก็สามารถทำงานและเชื่อมผลลัพธ์กับทางจอภาพได้ เพราะไดรเวอร์ของเมาส์ จะทำการนับ ว่าเมาส์เคลื่อนที่จากตำแหน่งเดิมไปเป็นเท่าไรโดยอัตโนมัติ ดังนั้นเมื่อ เลื่อนเมาส์ไปทางใด เคอร์เซอร์บนจอภาพก็จะเคลื่อนที่ตามไปในทิศทางเดียวกันกับเมาส์ เสมอ สำหรับการวัดระยะทางของเมาส์ที่เคลื่อนที่ไปจะใช้หน่วยเป็นมิกกี้ ( Mic-key) ชึ่ง 1 มิกกี้เท่ากับ 1/200 นิ้ว แต่โดยทั่วไปแล้ว ไม่จำเป็นต้องทราบระยะทางที่เมาส์ เคลื่อนที่ไปจริง ๆ ว่าเป็นเท่าไร แต่จะใช้จำนวนมิกกี้กำหนดให้กับเมาส์ว่า จะเคลื่อนที่ อย่างไร

## 2.3 การแสดงภาพของเมาส์บนจอภาพจริงกับจอภาพจำลอง

ในการทำงานรูทีนเมาส์ (ไมโครซอฟต์) ที่มีอยู่ในไลบรารี่จะทำงานกับจอภาพ จำลอง (Virtual Screen) ซึ่งอาจจะมีจุดต่างๆ แตกต่างกับลักษณะทางกายภาพ ของจอจริง เมื่อมีการเคลื่อนเมาส์ ค่าตัวนับที่ทำหน้าที่เก็บตำแหน่งของเคอร์เซอร์จะ เปลี่ยนแปลง การแสดงเคอร์เซอร์ต้องนำเคอร์เซอร์จากจอภาพจำลองเชื่อมโยงตำแหน่ง  $(Map)$  ไปปรากฎบนจอภาพจริง ซึ่งในการแสดงผลโหมด 6, 14, 15 และ 16 จะเป็นการเชื่อมโยงตำแหน่ง (Map) แบบ One-To-One แต่สำหรับการแสดงผล ในโหมด 4 และ 5 นั้นจะเชื่อมโยงตำแหน่ง (Map) เฉพาะตำแหน่งในแนวนอนจาก จอภาพจำลองไปจอภาพจริงเท่านั้น

### 2.4 ฟังก์ชีนในไลบรารีของเมาส์

สำหรับรูทีนภายใน Mouse.lib จะทำงานโดยมีการเรียกใช้ฟังก์ชันตัวหนึ่ง ชึ่งการเรียกใช้ต้องส่งหมายเลขของพึงก์ชันของเมาส์ที่ต้องการใช้ และการใช้งานจะ คล้ายกับการเรียกใช้ Function Call ของดอส หรืออินเทอร์รัพต์ 21H ที่ต้องส่งหมาย เลขฟังก์ชันที่ใช้งานไปให้ด้วย การเรียกใช้ฟังก์ชันชื่อใดนั้น ขึ้นอยู่กับการกำหนด Memory Model ในการคอมไพล์ด้วย คือ ต้องใช้ฟังก์ชันชื่อ Cmouses() สำหรับ Small Model ฟังก์ชัน Cmousec() สำหรับ Compact Model และ ฟังก์ชัน Cmousel() สำหรับ Large Model ung Huge Model

ฟังก์ชันของไมโครซอฟต์ได้กำหนดไว้ถึง 36 ฟังก์ชัน และได้นำฟังก์ชันเหล่านี้ บางส่วนมาใช้ในการวิจัย ได้แก่

### พึ่งก์ชื่นรึเชตและแสดงสถานะ  $2.4.1$

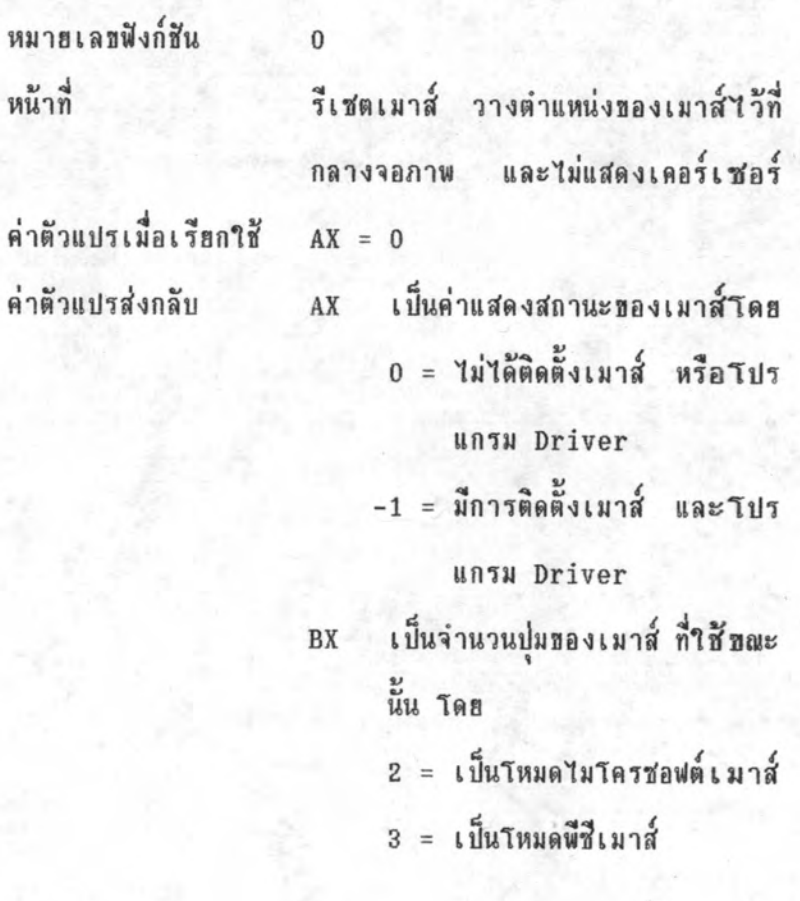

# $2.4.2$  พึ่งก์ชีนแสดงเคอร์เชอร์

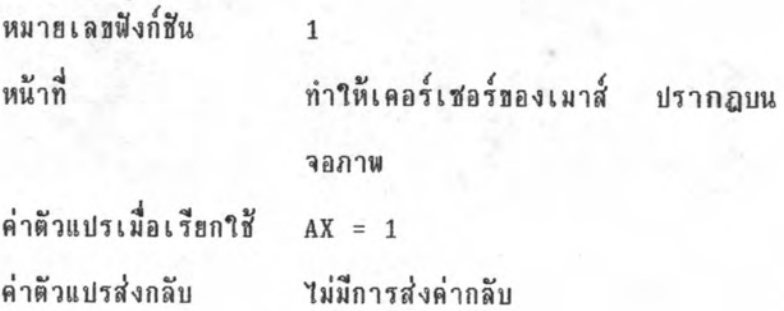

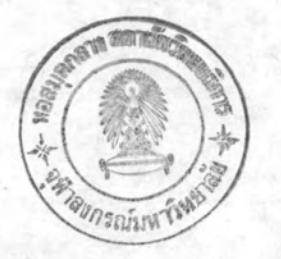

#### ฟังก์ชันปิดเคอร์เชอร์  $2.4.3$

หมายเลขฟังก์สัน หน้าที่

ค่าตัวแปรเมื่อเรียกใช้

ค่าตัวแปรส่งกลับ

ทำให้เคอร์เชอร์ของเมาส์ ไม่ปรากฎบน จอภาพ  $AX = 2$ ไม่มีการส่งค่ากลับ

#### พึ่งก์ชันอ่านสถานะของปุ่มและสถานะของเคอร์เซอร์  $2.4.4$

 $\overline{2}$ 

หมายเลขฟังก์ชัน หน้าที่

ตรวจสอบสถานะของปุ่มเมาส์ ซึ่งจะบอก ว่าขณะนั้น ปุ่มใดของเมาส์ที่ถูกกด พร้อม บอกตำแหน่งของเมาส์

ค่าตัวแปรเมื่อเรียกใช้ ค่าตัวแปรส่งกลับ

 $AX = 3$ 

 $\overline{3}$ 

แสดงสถานะของปุ่มเมาส์ ว่าเป็น  $BX$ ปุ่มใดที่ถูกกด โดย หมายถึงเมาส์ บิด  $0 = 1$ ปุ่มช้าย ถูกกด หมายถึงเมาส์ บิด  $1 = 1$ ปุ่มขวา ถูกกด บิด 0 และ 1= 0 หมายถึง ไม่มี ปุ่มใด ที่ถูกกด บิด 0 และ 1= 1 หมายถึงถูกกด ทั้งสองปุ่ม

# 019651

เป็นค่าของ ตำแหน่งเคอร์เชอร์ CX ของเมาส์ในแกนนอน DX เป็นค่าของ ตำแหน่งเคอร์เชอร์ ของเมาส์ในแกนตั้ง

### 2.4.5 ฟังก์ชันกำหนดตำแหน่งของเคอร์เชอร์

 $\overline{4}$ 

 $AX = 4$ 

หมายเลขฟังก์ชัน หน้าที่

ค่ำตัวแปรเมื่อเรียกใช้

เป็นการกำหนด เคอร์เชอร์ของเมาส์ให้ วางบนตำแหน่งที่ต้องการ โดยกำหนดตัว แปรแกนตั้งและแกนนอน

CX เป็นคำของ ตำแหน่งเคอร์เชอร์ ของเมาส์ในแกนนอน

DX เป็นคำของ ตำแหน่งเคอร์เชอร์ ของเมาส์ในแกนตั้ง

ค่าตัวแปรส่งกลับ

ไม่มีการส่งค่ากลับ

5

2.4.6 ฟังก์ชีนอ่านสถานะของการกดปุ่มเมาส์

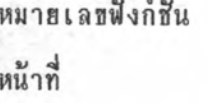

เป็นการตรวจสอบสถานะของ การกดปุ่ม เมาส์ ชึ่งจะใช้ทดสอบว่าปุ่มใดของเมาส์ พร้อมบอกตำแหน่งของเมาส์ ถูกกด

# ค่าตัวแปรเมื่อเรียกใช้  $AX = 5$

BX = ปุ่มเมาส์ที่ต้องการตรวจสอบ โดย  $0 = 1.8718$  $1 = \sqrt{3}$ มหาวา

ค่าตัวแปรส่งกลับ

แสดงสถานะของปุ่มเมาส์ ว่าถูก  $AX$ กดหรือไม่ จำนวนครั้งของ การกดปุ่มเมาส์  $BX$ 

หลังจากตรวจสอบครั้งหลังสุด

- เป็นค่าของ ตำแหน่งเคอร์เชอร์  $cx$ ของเมาส์ในแกนนอน
- เป็นค่าของ ตำแหน่งเคอร์เชอร์ DX ของเมาส์ในแกนตั้ง

# 2.4.7 <u>ฟังก์ชีนอ่านสถานะของการปล่อยปุ่มเมาส์</u>

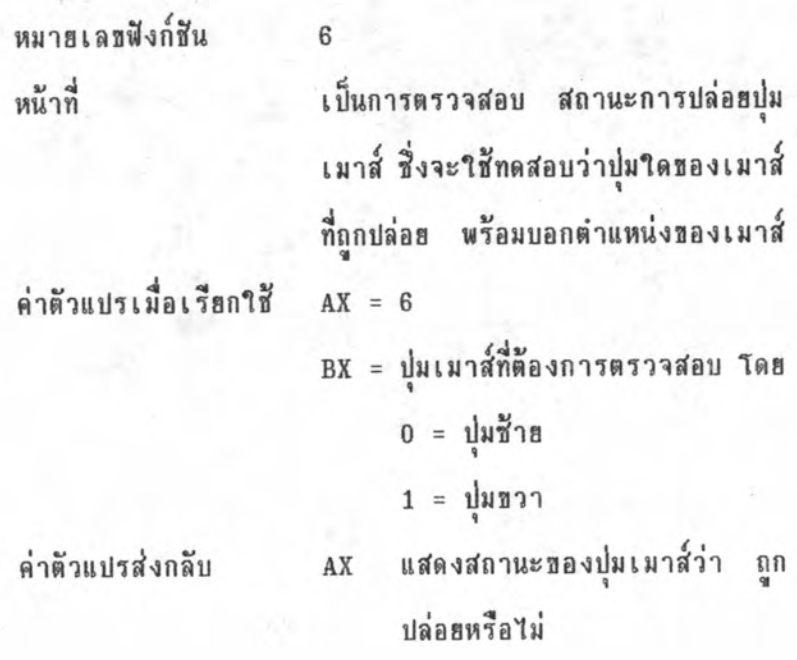

จำนวนครั้งของการปล่อยปุ่มเมาส์ BX หลังจาก ตรวจสอบครั้งหลังสุด

- เป็นค่าของ ตำแหน่งเคอร์เชอร์  $cx$ ของเมาส์ในแกนนอน
- เป็นค่าของ ตำแหน่งเคอร์เชอร์ DX = ของเมาส์ในแกนตั้ง

### ฟังก์ชันกำหนดช่วงสงสุดและต่ำสุดของตำแหน่งเคอร์เชอร์ ในแนว  $2.4.8$ แกนนอน

 $\overline{7}$ 

หมายเลขฟังก์ชัน หน้าที่

กำหนดจุดสูงสุด และจุดต่ำสุดที่เมาส์ สามารถเคลื่อนไปมาบนจอภาพ ในแนว แกนนอน

ค่าตัวแปรเมื่อเรียกใช้  $AX = 7$ 

> CX = ค่าต่ำสุดในแนวแกน X ที่สามารถ ให้เมาส์เคลื่อนตัวไปได้

DX = ค่ำสูงสุดในแนวแกน X ที่สามารถ ให้เมาส์เคลื่อนตัวไปได้

ค่าตัวแปรส่งกลับ

2.4.9 <u>ฟังก์ชีนกำหนดช่วงสูงสุดและต่ำสุดของตำแหน่งเคอร์เชอร์ ในแนว</u> แกนตั้ง

ไม่มีการส่งค่ากลับ

8

 $AX = 8$ 

และจุดต่ำสุดที่เมาส์ กำหนดจุดสูงสุด สามารถเคลื่อนไปมาบนจอภาย ในแนว แกนตั้ง

ค่าตัวแปรเมื่อเรียกใช้

CX = ค่ำต่ำสุดในแนวแกน Y ที่สามารถ ให้เมาส์เคลื่อนตัวไปได้ DX = ค่าสูงสุดในแนวแกน Y ที่สามารถ ให้เมาส์เคลื่อนตัวไปได้ ไม่มีการส่งค่ากลับ

ค่าตัวแปรส่งกลับ

2.4.10 <u>ฟังก์ชันระบุเคลื่อนที่</u>

หมายเลทฟังก์สัน หน้าที่

11

ทำการส่งค่าที่แตกต่างของตำแหน่งเคอร์ เชอร์ระหว่างตำแหน่งของเคอร์เชอร์ที่มี การเรียกใช้ฟังก์ชีนนี้ครั้งสุดท้าย กับตำ แหน่งของเคอร์เชอร์ขณะนั้น เป็นค่าใน แนวแกนนอน และแกนตั้ง

ค่าตัวแปรเมื่อเรียกใช้ ค่าตัวแปรส่งกลับ

CX = เป็นค่าในแนวนอนโดย

 $AX = 11$ 

0 หมายถึง ไม่มีการเคลื่อนที่ ใน แนวนอน + หมายถึง เมาส์ มีการเคลื่อนที่ ไปทางทวา

- หมายถึง เมาส์ มีการเคลื่อนที่ ไปทางช้าย DX = เป็นค่าในแนวตั้งโดย 0 หมายถึง ไม่มีการเคลื่อนที่ ใน แนวนอน + หมายถึง เมาส์เคลื่อนที่ลง - หมายถึง เมาส์เคลื่อนที่ขึ้น